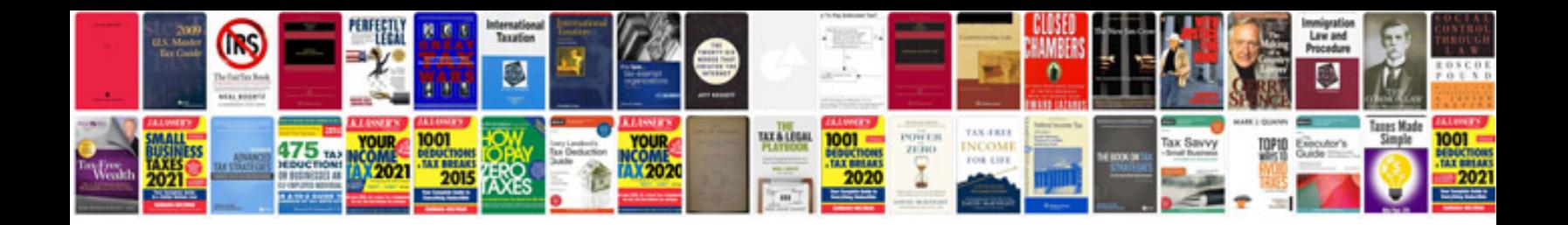

**Complex sql queries examples**

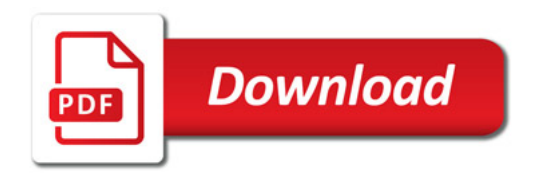

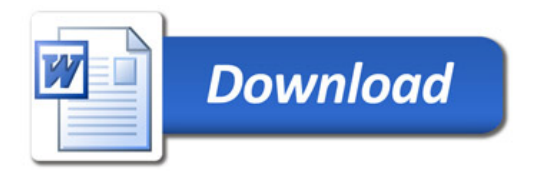